## **自宅チャンネルリスト/お好みチャンネルリストを呼び出す**

自宅呼び出しは旅行先などから自宅周辺に帰ったときに、お好み呼び出しはよく行く地域にきたとき に、それぞれのエリアのチャンネルリストをすばやく呼び出すことができます。 ※あらかじめエリアを"手動"に設定し、チャンネルリストを登録しておく必要があります。 z「「視聴エリアを変更する」K–7

**「 お | 自宅登録をする場合 | K – 10 / F 「■ お好み登録をする場合 | K – 11** 

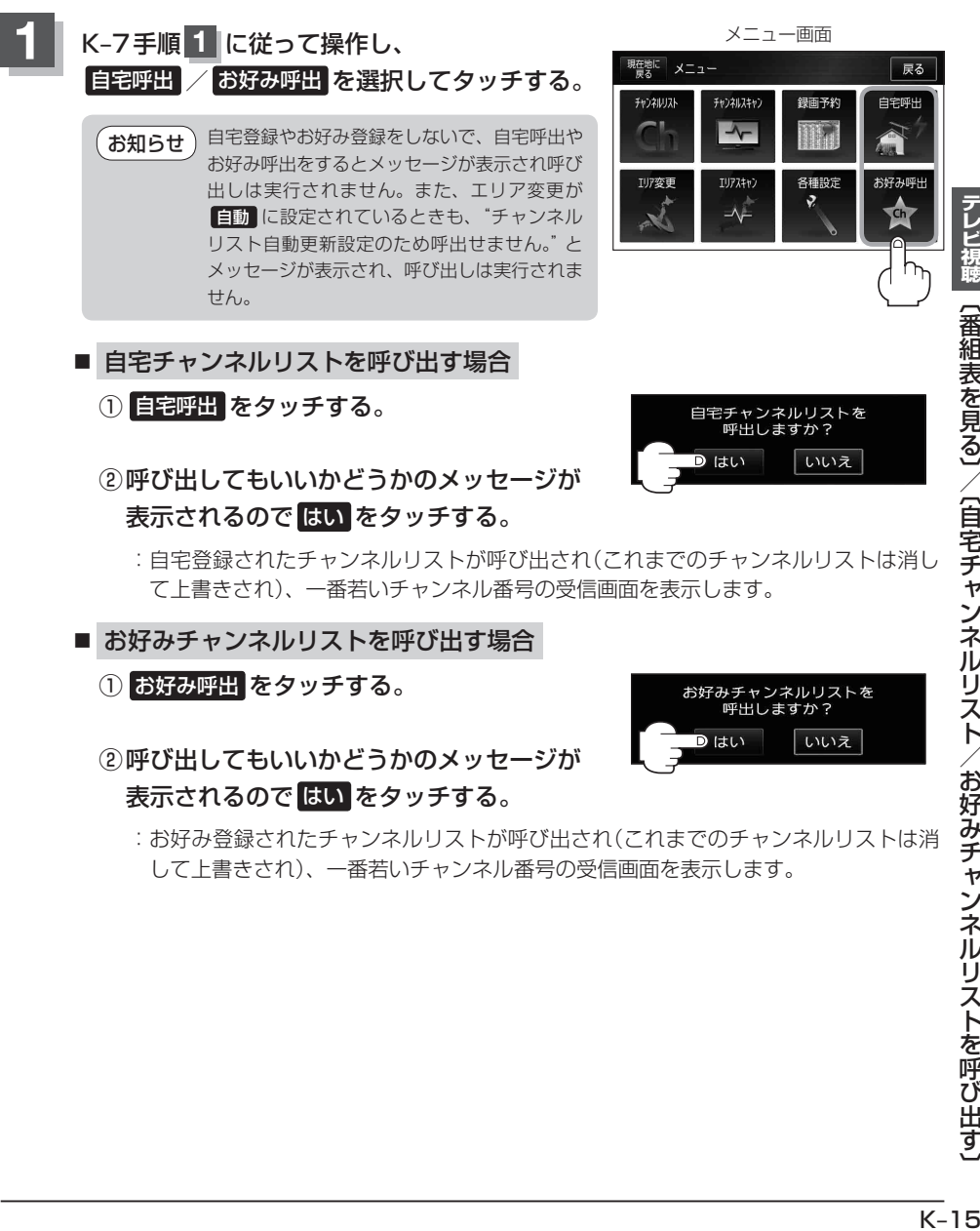